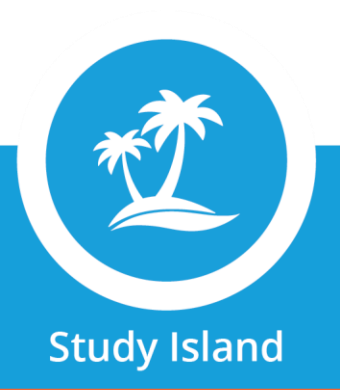

## **Frequently Asked Questions**

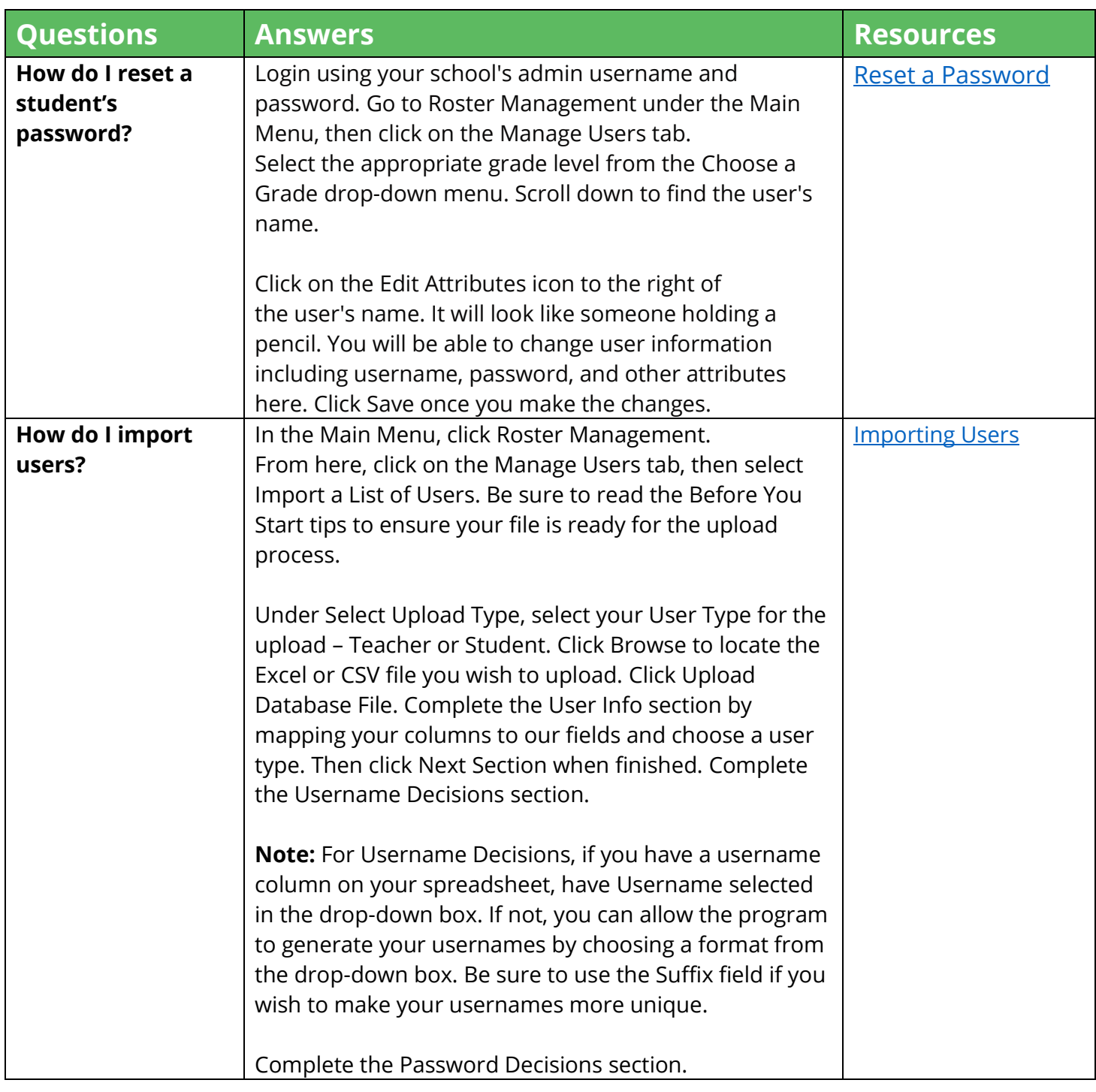

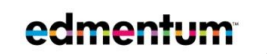

Edmentum.com 800.447.5286 [info@edmentum.com](mailto:info@edmentum.com) 09.08.2020

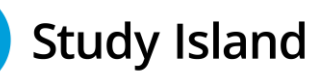

 $*T$ 

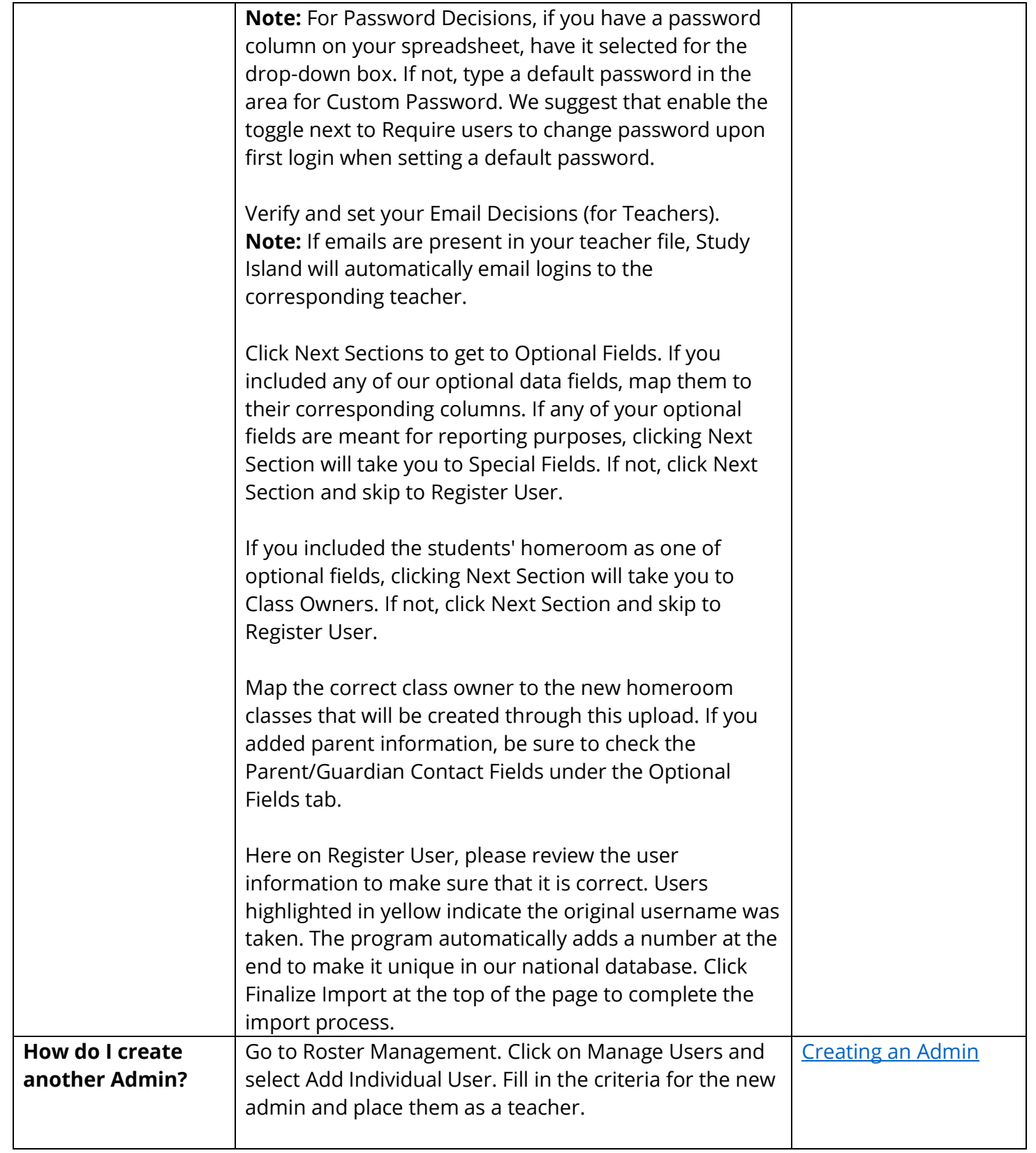

Edmentum.com 800.447.5286 [info@edmentum.com](mailto:info@edmentum.com) 09.08.2020

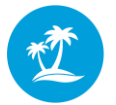

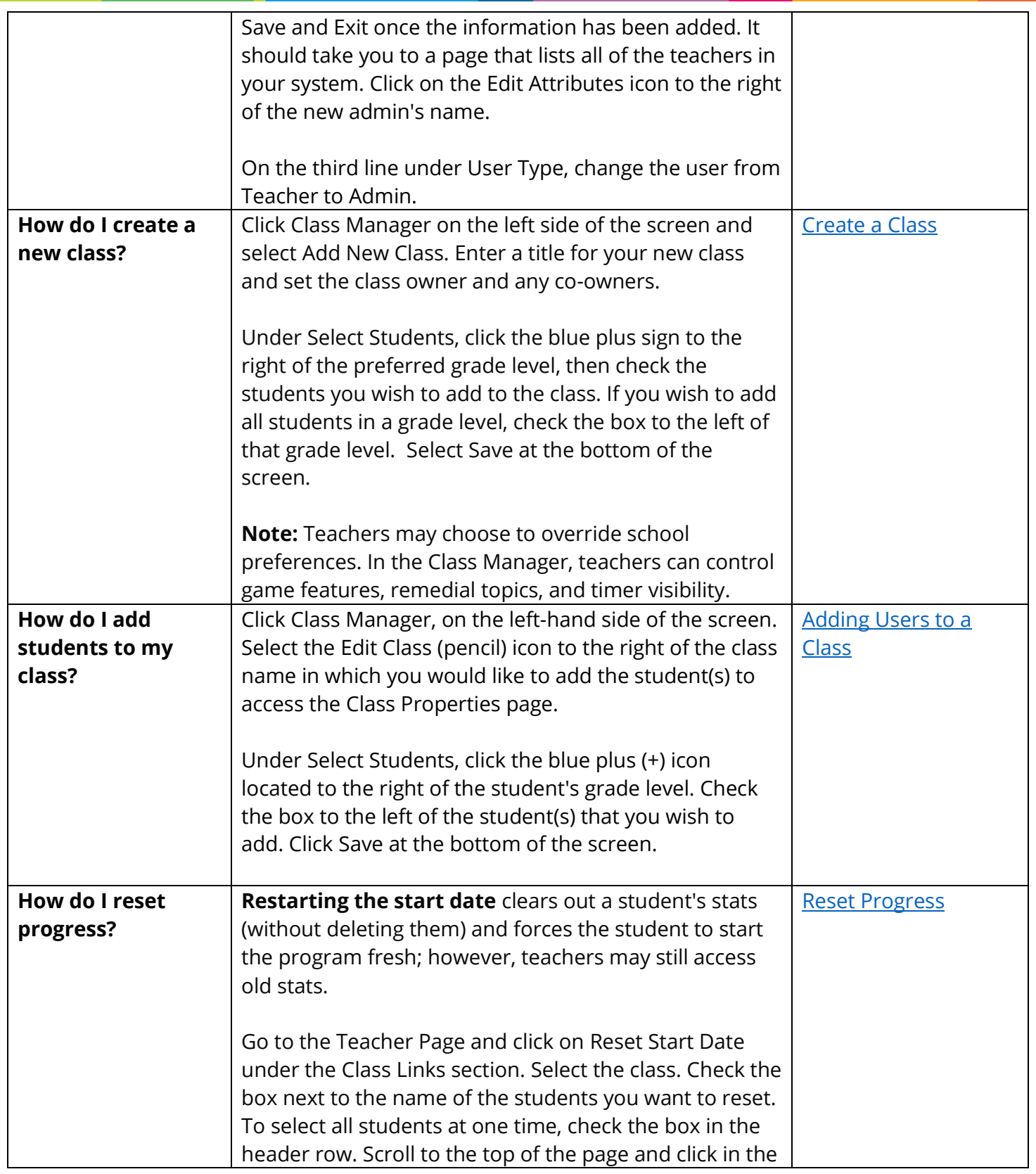

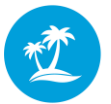

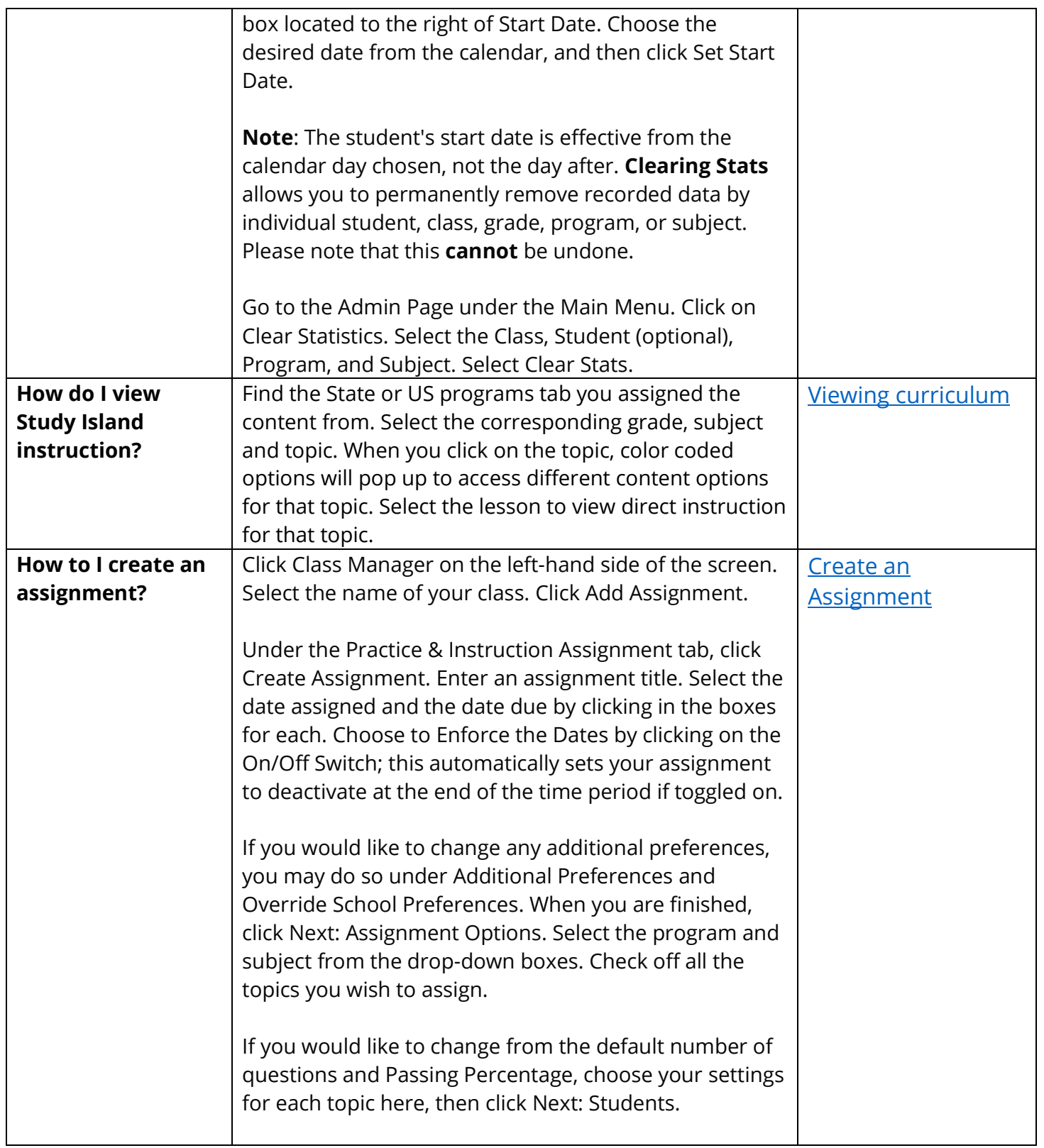

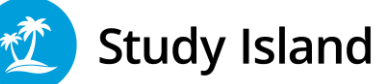

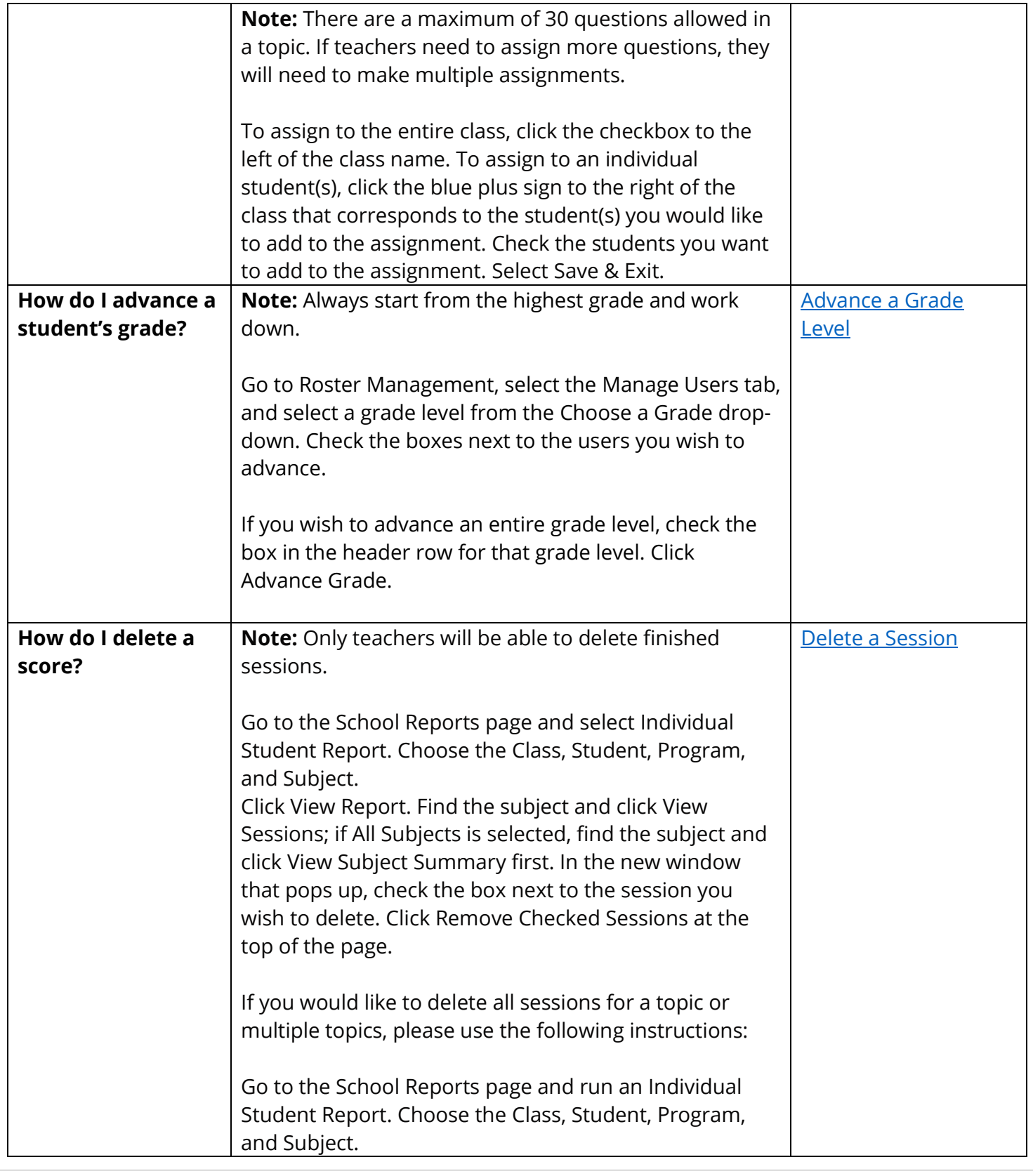

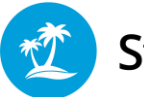

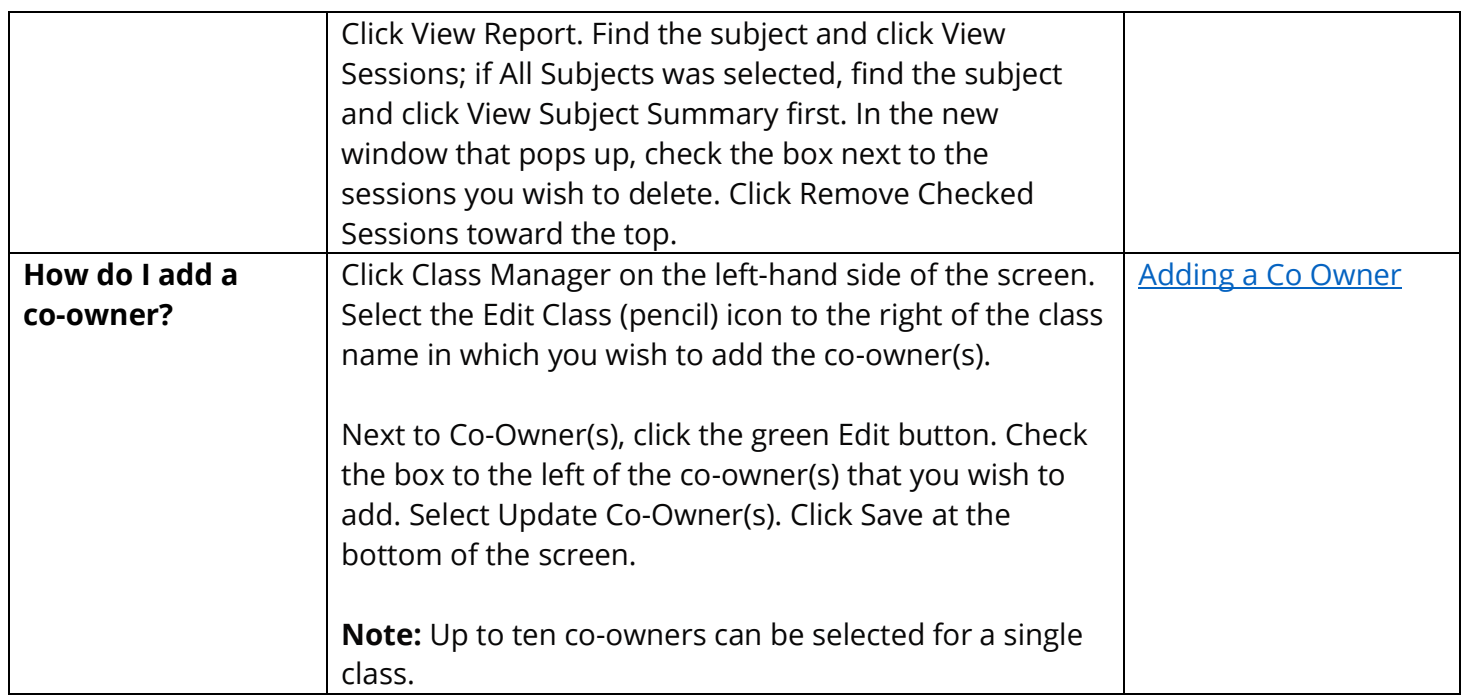